# Adobe Photoshop CS5 Download With Registration Code License Key {{ |Atest release }} 2023

Installing Adobe Photoshop and then cracking it can be easy. The first step is to download and install the Adobe Photoshop software on your computer. Then, you need to locate the installation.exe file and run it. Once the installation is complete, you need to locate the patch file and copy it to your computer. The patch file is usually available online, and it is used to unlock the full version of the software. Once the patch file is copied, you need to run it and then follow the instructions on the screen. Once the patching process is complete, you will have a fully functional version of the software. To ensure that the software is running properly, you should check the version number to ensure that the crack was successful. And that's it - you have now successfully installed and cracked Adobe Photoshop!

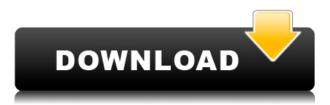

If you're familiar with Substance Designer, you'll be familiar with its powerful sense of symmetry. This is largely down to its clean and timeless feeling, and a way of guickly recognizing that you're working on a particular object while you're designing. In Photoshop CC, it's sorely missing. While Photoshop is doing an unreasonable amount of work to recreate the way the material behaves, its sense of realism, texture, and detail makes the process feel sluggish. The accurate way to say "Adobe Photoshop CC" would be "Adobe Photoshop CC Creative Cloud"... because you're paying for Photoshop CC based on your use (both how often and how long), and not for a limited edition of Photoshop that you save. Anyone who owns Photoshop from version CS1 through CS5, and down to CS6, gets all of those features. It's about Photoshop and the version you own. And finally, Photoshop is all about choices. In Photoshop, the choices you make have a huge, long-term **impact.** I'm pretty sure the people behind this make no apologies. Whether or not you agree with the Photoshop choices, I think every photographer should give "Adobe Photoshop CC Creative Cloud (plan)" a try. You owe it to yourself. In short: Adobe Photoshop is a tool, not a fad. It's among the most legacy-standard applications you can buy. If you need to make stuff, you need it. Because of its capability, it'll always be the default program. That said, Photoshop CC is also one of the more expensive programs you'll ever buy. If you have the money, you can go with a low-end version of the program, but you're not going to find anything that can even come close to Photoshop's price tag beyond basic photo-editing, and even that should be taken with a grain of salt.

## Adobe Photoshop CS5 Download free With Serial Key Activation Code x32/64 {{ lAtest versIon }} 2022

Because Photoshop is such a vast program, it can be daunting. It takes a bit of experimentation to learn how to efficiently use each of the tools to the fullest. However, once you are familiar with all the tools, you will see how powerful of a tool Photoshop is. If you are just getting started, I would recommend browsing all of the tutorials and reading all of the books. I found the tutorials to be very helpful in my earlier attempts at using Photoshop. Also, if you need particular help with a certain workflow, such as specific image editing techniques, it is best to find a book or tutorial on a specific feature of Photoshop. It is the only professional application you need in design. Rather than trying to just let people do what they are good at, the program needed to be designed so that the user is able to do more in less time. Hi, My name is Murtuza. I like to read, watch movies, play computers and sports. I am currently searching for a career which could be creative. I'm all interested as long as it is not just black and white. So basically I value knowledge, creativity and life, and of course I take pictures a lot frequently. I don't want to sell them, I just like it. My goal in life is to learn everything and be ready ever since I was a kid. Adobe Photoshop CS5 was first launched on October 20, 2009. It is a powerful image editing platform for photo editing, graphic design, and multimedia. The software incorporates a variety of the most widely used desktop image editing and post-editing tools for preservation or manipulation of digital images, animation, video work, and multimedia. e3d0a04c9c

## Download free Adobe Photoshop CS5With Key WIN + MAC [32|64bit] 2022

This is the best feature of Photoshop as you can choose the way you like to work. The first basic system of Photoshop is very simple and makes you to work with layering and separation of adjustments. Then, from version 6, it entered a new era with introduction of tools such as curves and object-based masking. These tools gave a whole new power and the toolset itself was evolved in highlighting the level of the editing tools. The current version is CC 2018, and it has as many as 180 new features in it to give the best editing experience to the user. It offers a wide set of tools and features that make you work on images and prepare them for printing. Like other Adobe Photoshop tools, a few smart tools have been developed that have given a pleasant and professional look to images. Those tools, which provide the best results, are: Adjustment layers, adjustment layers panel, paths, channels, selections, masks, paths, brushes, filters, lights, compensators, frames, layers, adjustments, pixel ink, vector ink, hierarchy, minimize, selection. Although, the Photoshop CC version is the most updated version, but some versions of Photoshop provide more extensive tools and features. They may not include the entire set of tools and features, but they include few best exemplary tools that can smoothly create stunning imagery. They are: When Photoshop was launched, it consisted of only few editing tools and tools which were hardly effective to edit images in a limited period of time. However, with the passage of time and evolution of the software, Photoshop has progressed with time. Photoshop is now evolved into a range of advanced tools that make you an expert in the art of editing images. Below are some of the best tools of Photoshop, which are proved to be the best among top ones:

download photoshop express download photoshop elements 15 download photoshop elements 10 download photoshop brushes pack download photoshop brushes for digital painting download photoshop background download photoshop background in psd format download photoshop background designs download photoshop brushes adobe download photoshop brushes for drawing

While designing a website is undoubtedly a creative task, the process involves a number of technical and practical aspects. No matter how much time and effort you put into a website design, it is important that you are aware of the many considerations that govern a successful Web design from start to finish. Today technologies such as interactive Flash, WML, XML, and Java have made it even easier to build and maintain a website without turning it into a tangled coil of spaghetti code. Working with these technologies in Photoshop is the first step on your journey to becoming a successful Web designer. Whether you're retouching a portrait, making a Photoshop-powered animation, or creating a composite image with a 3D drawing, Photoshop is the tool for you — and this book will teach you what you need to know. Adobe Photoshop is one of the most worldwide and famous programs in the world. There are many programs on the market that are considered similars, but Adobe Photoshop is the undisputed champion in the industry. Photoshop is a photo-editing program that has many unique features that allow it to create and modify images on a digital level. There is not another program like it. When looking for a more user-friendly yet still advanced program with all of the features of Photoshop, Adobe Photoshop Elements is just that. The features, learning process, and interface for Photoshop Elements is like any other version of Photoshop. Adobe Photoshop: A Complete Course and Compendium of Features is your guide to creating, editing, and enhancing images and designs in Adobe Photoshop. Whether you're retouching a

photograph, making a simulated chalk drawing, or creating a composite photo with a 3D drawing, Photoshop is the tool for you—and this book will teach you what you need to know.

#### **About Adobe**

Adobe inspires the world to make it simply immeasurable. As the leader in digital media and professional services, we provide worldwide technology management and services for companies and individuals who are passionate about creating, exploring and sharing. For more information, visit In conjunction with the announcement, Adobe also expanded it's partnerships with leading device manufacturers, including Acer, Samsung, Lenovo, Asus, HP, Dell and Microsoft, to bring Photoshop to interact with a variety of cameras and mobile devices through the use of Adobe Media Encoder and Adobe Compressor. These two software packages allow photographers to edit images on the go, and post directly to social media with a single action. Addition of share for review which enables Photoshop users to work together on a project without launching apps, and makes it easier for users to customize colors, adjust exposure and white balance, and trim backgrounds from images. More information and a video demonstration is available at /blogs/speed/ • School your shots with the Power of Photoshop Learn how to guickly retouch images, complete a specialized "color grade" shot, and adjust a photo's exposure for a professional-looking photo look. • Convert cards into collages With the new Collage feature in the new Share Workspace, select a template, provide a title and select some master cards to be used as collage elements. Then, copy and paste the elements into the collage and adjust the design.

#### https://zeno.fm/radio/free-plaxis-2d-v8-2-rar

https://zeno.fm/radio/free-download-game-barbie-explorer-for-pc https://zeno.fm/radio/street-tuning-evolution-download-for-pc-torrent https://zeno.fm/radio/power-translator-pro-11-multilanguage-crack-serial https://zeno.fm/radio/commandos-3-destination-berlin-download-for-pc-torrent https://zeno.fm/radio/gta-5-wallpapers-downloadl https://zeno.fm/radio/tawrat-holy-book-in-urdu-pdf-download https://zeno.fm/radio/macromedia-flash-mx-2004-crack-keygen-site

Designing is a job of pulling together various small designs and elements into a single composition. The photographer and graphic designer first use a composition plan that depicts page layouts before the actual design begins. In this guide, I'll explain the composition plan process. It's a necessary step in creating beautiful designs. Composition is a collaboration tool, so it's important to understand what kind of plan you'll be working on. For example, in a magazine design, the composition plan might be for four magazine pages, whereas in a catalog design, the plan might only cover half of that number. An important consideration in relation to composition is the underlying research question or the research interest that you'll be working on. With Microsoft Windows 10, Adobe also launched a series of new features that's been described as the "S-Series" of Photoshop. Highlights include the ability to leave your image open on your display and stay inside Photoshop while you work and keep track of your files across devices and platforms. In 2017, Adobe rolled out a series of updates to Photoshop that made the program far more reliable, while also delivering a host of new features. Among them: a redesigned user interface, new annual subscription model allowing users to pay for access to the full Photoshop toolkit for a year, and new tools that enhance the way you streamline your workflow and design. Transform is the new feature that makes the most sense for the typical digital beginner, allowing images to be changed pixel-by-pixel, with the potential of turning a single image into a series of individual pictures.

http://prabhatevents.com/wp-content/uploads/2023/01/Photoshop\_Elements\_80\_Download\_TOP.pdf http://kreativmarketingcampus.de/wp-content/uploads/2023/01/Download-Adobe-Photoshop-CC-2018 -Version-19-With-Key-NEw-2023.pdf

https://favrskovdesign.dk/wp-content/uploads/2023/01/Download\_free\_Adobe\_Photoshop\_2022\_Versi on\_2302\_Keygen\_For\_L.pdf

https://instafede.com/wp-content/uploads/2023/01/Beauty-Box-Photoshop-Plugin-Free-Download-HO T.pdf

https://greenearthcannaceuticals.com/wp-content/uploads/2023/01/Photoshop-2021-Version-2242-With-License-Key-Activation-Key-3264bit-Latest-2023.pdf

https://hgpropertysourcing.com/download-photoshop-cs5-trial\_best\_/

https://baa.mx/photoshop-lighting-effects-actions-free-download-\_hot\_/

https://www.webcard.irish/adobe-photoshop-cc-2019-version-20-download-hacked-torrent-activationcode-2023/

https://iyihabergazetesi.org/wp-content/uploads/2023/01/flawjana.pdf

http://modiransanjesh.ir/adobe-photoshop-express-download-free-license-key-hacked-for-mac-and-windows-2023/

https://rei-pa.com/wp-content/uploads/2023/01/phinec.pdf

https://thepeak.gr/adobe-photoshop-7-0-serial-no-free-download-link/

https://eskidiyse.com/index.php/photoshop-2022-version-23-4-1-download-activation-serial-key-for-windows-2023/

https://www.aspalumni.com/wp-content/uploads/Photoshop-2022-version-23-Download-free-Registrat ion-Code-License-Key-Full-x3264-2022.pdf

https://goandwork.net/wp-content/uploads/2023/01/Adobe-Photoshop-CS4-Activation-Code-With-Key gen-WIN-MAC-upDated-2023.pdf

https://lgbtunleashed.com/2023/01/01/photoshop-cs5-download-torrent-pc-windows-update-2022/ https://sagarmy.com/brick-pattern-photoshop-download-new/

https://theferosempire.com/?p=25474

https://glass710.cl/2023/01/01/sketch-fx-photoshop-free-download-best/

https://magic-lamps.com/2023/01/01/photoshop-cc-2015-version-16-download-free-product-key-full-w indows-10-11-x32-64-2023/

https://www.theconstitutionalcitizen.com/wp-content/uploads/2023/01/Photoshop\_Download\_For\_Windows\_81\_64\_Bit\_EXCLUSIVE.pdf

http://hudginsenterprises.com/photoshop-2021-version-22-2-download-free-activation-code-with-keyg en-incl-product-key-pc-windows-new-2022/

http://www.sweethomeslondon.com/?p=187611

https://bakedenough.com/ps-photoshop-download-for-mobile-free/

http://lustrousmane.com/wp-content/uploads/2023/01/Adobe\_Photoshop\_2021\_Version\_222\_\_Downlo ad\_Patch\_With\_Serial.pdf

https://verasproperties.com/2023/01/01/adobe-photoshop-free-download-for-windows-8-32-bit-hot/ https://mindfullymending.com/photoshop-2021-version-22-4-3-download-free-free-license-key-keygen -3264bit-latest-release-2023/

http://www.wanslu.com/wp-content/uploads/2023/01/ernuran.pdf

http://youngcreativeschool.com/wp-content/uploads/2023/01/loryemal.pdf

https://ekaterinaosipova.com/adobe-photoshop-cc-2018-version-19-full-version-serial-number-full-torr ent-2022/2023/01/01/

https://brandyallen.com/wp-content/uploads/2023/01/talela.pdf

https://generalskills.org/wp-content/uploads/2023/01/kamumir.pdf

 $\label{eq:https://mashxingon.com/wp-content/uploads/2023/01/Download_free_Adobe_Photoshop_CS4\_License\_Key_Full_MacWin_x3.pdf$ 

https://hgpropertysourcing.com/photoshop-2021-version-22-full-version-mac-win-update-2023/ https://www.designonline-deco.com/wp-content/uploads/2023/01/fillynl.pdf https://mondetectiveimmobilier.com/2023/01/01/photoshop-2021-version-22-3-download-free-activati on-code-64-bits-updated-2023/

 $\label{eq:https://factspt.org/wp-content/uploads/2023/01/Download-free-Adobe-Photoshop-2021-Version-2211-With-Activation-Code-latest-updaTe-2023.pdf$ 

https://practicalislam.online/wp-content/uploads/2023/01/keigcai.pdf

https://hirupmotekar.com/wp-content/uploads/Adobe-Photoshop-Cs3-Professional-Free-Download-IN STALL.pdf

https://mimaindia.com/wp-content/uploads/2023/01/Download-And-Install-Adobe-Photoshop-Cs-8-BE TTER.pdf

The number one feature of the Adobe photoshop feature set in my opinion is the Collection. The collection is basically a library of presets. The preset is a known "look" for a given task. The stored presets act as templates for a task. Instead of going out and gathering all the details to perform an action, you can pull in the templates and go to town. After all, it's a lot less work to collect presets and simply pick from them rather than doing things the hard way. The key to unlocking the greatest number of features from the penultimate photo editor in Photoshop, as well as in many other software suites, is to upgrade to its most recent version. And if you have yet to upgrade, the current, Elements 2020 features, before the latest major release, Photoshop CS6. Thankfully, support for the upgrade is somewhat easy to find, and one can learn the procedure from here. Those with the Adobe Creative Cloud, can download the Photoshop Extended application , which functions as a "sandbox" to the native version of Photoshop, allowing professionals to get started with larger projects. However, Photoshop Elements 9 (and all versions before it) still offer a veritable dream of an application for novice users. Adobe Photoshop allows users to view layers, merge and cut, make selections, apply filters and blur, crop, and create special effects with options for adding text, colors, and layers. To edit a photo, you can select a tool, like the pencil tool, with which you can draw and alter photographs.